## **– décembre 2022**

## **1 Les fonctions**

## **Définition : Les fonctions**

**Les fonctions** sont des séries de blocs d'instructions que l'on souhaite isoler et réutiliser. Elles permettent de **factoriser** des instructions et, quand elles sont bien nommées, donner des informations sur l'intention du programmeur. En Python, les fonctions ont la forme suivante

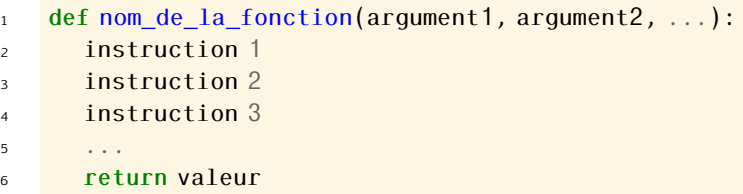

Le mot clé **return** permet de renseigner la valeur que la fonction retournera après son exécution. L'exécution de la fonction s'arrêtera au premier **return** rencontré. Si aucun **return** la fonction ne renverra aucune valeur, mais toutes les instructions s'exécuteront.

Si une variable est définie dans une fonction, on ne pourra pas accéder à sa valeur en dehors sauf si elle retournée.

## **Exemples**

8

• Fonction qui calcule les coordonnées d'un vecteur

```
1 def coord_vecteur(xA, xB, yA, yB):
x = xB - xAy = yB - yA4 return x, y
5
6 print(coord vecteur(1, 2, 3, 4))
7 \times AB, yAB = coord vecteur(12, 34, 23, 15)
```
• Fonction qui teste si un mot de passe est valide

```
1 \quad \text{mdp} = \text{"NSI"}2 def pass_est_valid(password):
\mathbf{i} if password \mathbf{v} = \text{mod}:
           4 return True
\epsilon6 print("Mot de passe invalide")
7 return False
8
9 acces = pass_est_valid("plop")
10 \quad \text{access2} = \text{pass\_est\_valid("NSI")}11 print(acces)
```

```
12 print(accesé)
```
• Fonction qui décore du texte

```
1 def decor_pyramide(texte, symbole):
2 \qquad \qquad \text{chapeau} = "3 for i in range(len(texte)):
4 chapeau = chapeau + symbole<sup>*</sup>(i+1) + "\n"
5
bas = ""7 for i in range(len(texte)):
\alpha chapeau = chapeau + symbole<sup>*</sup>(len(texte)-i) + "\n"
\overline{9}10 return chapeau + \sqrt[n]{n} + texte + \sqrt[n]{n} + bas
11
12 decoration = decor_pyramide("NSI", "#")
13 print(decoration)
14 print(chapeau)
```